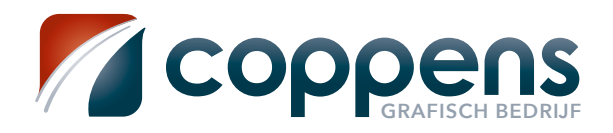

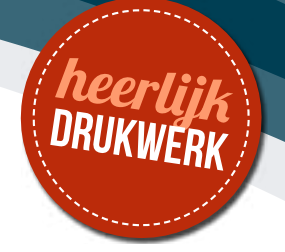

# **AANLEVEREN VAN DIGITALE BESTANDEN**

## Welke bestanden lever je best aan?

Het best lever je een pdf of jpg aan. Een pdf heeft het grote voordeel dat de tekst, als hij niet in een beeldbewerkingspakket (zoals photoshop) is aangemaakt, scherper zal staan.

### Vanuit deze professionele programma's kan je een drukklare PDF of JPG schrijven:

Grafische pakketten zoals InDesign, QuarkXpress, Illustrator, Coreldraw en Photoshop leveren de beste resultaten.

Andere bestandsformaten zoals PowerPoint, Word, Excel, Publisher, etc… moeten vaak door ons herwerkt worden en brengen hierdoor soms extra kosten met zich mee.

Schrijf je bestanden steeds onder maximale kwaliteit. Als je via Acrobat distiller een pdf, kies je voor drukwerkkwaliteit. Dit levert een goed restultaat op.

## Voor welke resolutie kies ik?

Als je in een beeldbewerkingspakket zoals Photoshop, Paintshop, Painter en andere, een nieuw document aanmaakt, stel je eerst het formaat in en geef je het een resolutie aan van 300 dpi of 120 punten/ cm. Achteraf verkleinen kan altijd, maar de resolutie verhogen geeft niet het gewenste resultaat (zie hiernaast). Soms lijken beelden wel goed op scherm, maar geven ze als je ze drukt een onscherp resultaat. Beelden die van het internet komen hebben meestal maar een resolutie van 72 dpi. Wanneer je met Google zoekt naar beelden, geef dan in dat ze grote of extra grote bestandsgroote moeten hebben.

## Kleurmodus?

Kies voor de CMYK-kleurmodus. Dit is trouwens de kleurmodus waarin gedrukt wordt. De felle kleuren die in RGB gebruikt worden kunnen niet altijd in CMYK gedrukt worden.

## Hou rekening met het snijden

Lever altijd uw documenten groter aan dan ze moeten gesneden worden. Dit heet in drukkerstermen "afloop of snijwit" (zie hiernaast). Door afloop te geven, vermijd je dat er een ongewenste witte rand rond je drukwerk staat.

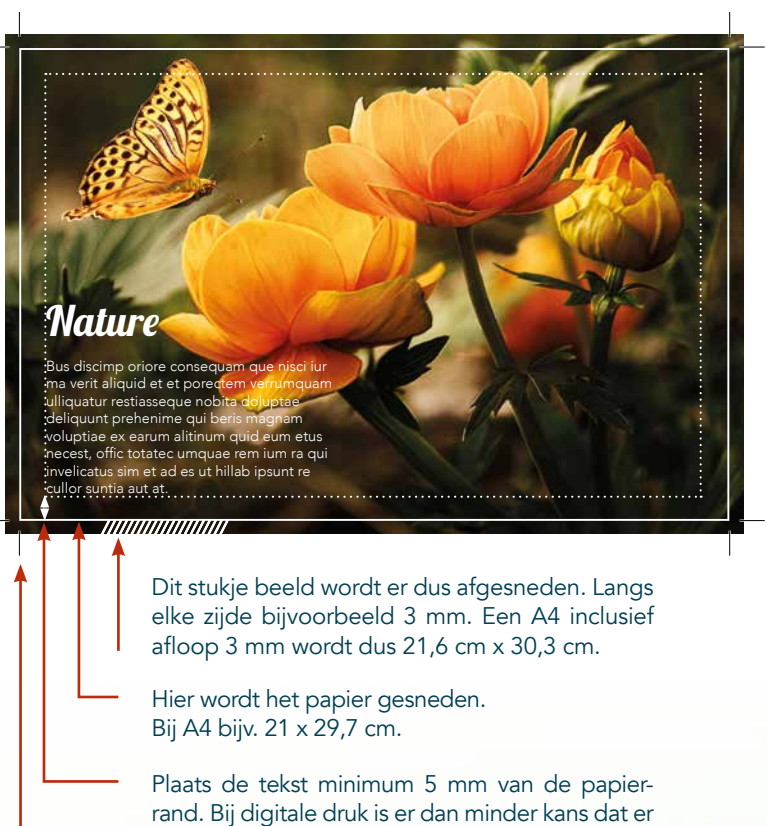

tekst wordt afgesneden.

Probeer, indien mogelijk (hangt af van pakket naar pakket), steeds snijlijntjes te plaatsen.

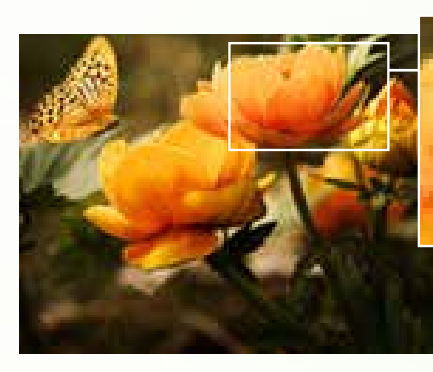

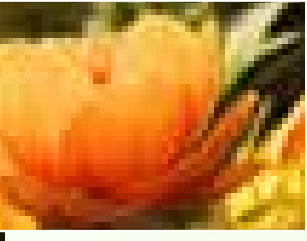

Een beeld van een te lage kwaliteit (72 dpi) levert een gekarteld resultaat op.

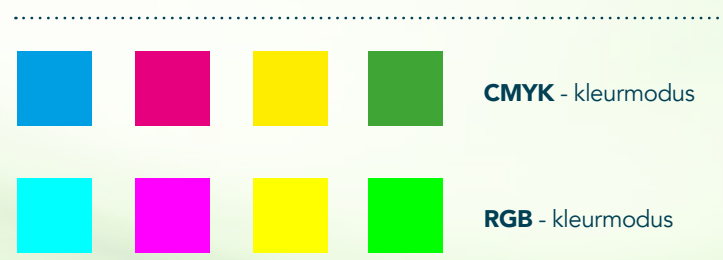